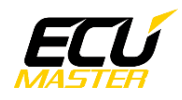

# **CAN H-Bridge 10A**

**Manual Revision 1.2**

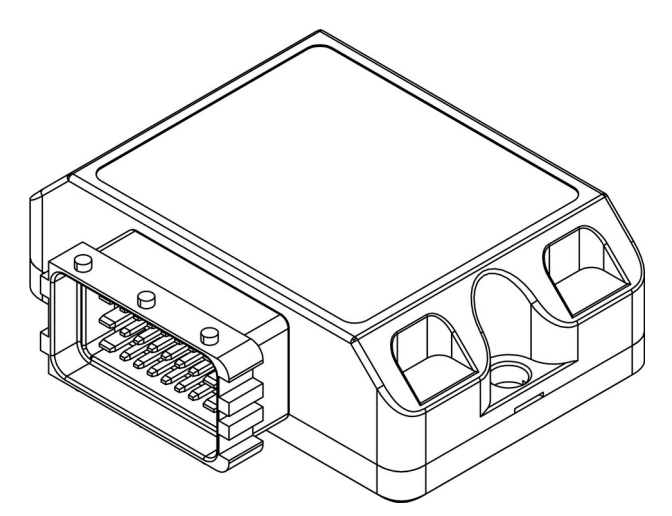

### **1 Device description**

The CAN H-Bridge device contains two independent H-Bridges with over-current and short circuit protection, capable of 10A continuous current and 30A peak current. H-Bridges can be controlled via device inputs or CAN bus messages.

- Voltage range:  $6V 28V (12V)$  and 24V automotive installations)
- Output current: 10A continuous, 30A peak  $\omega$  4kHz output PWM frequency
- 4 analog  $(0-5V)$  / digital  $(35Hz 200Hz$  PWM) inputs
- Output PWM: 12bit 3.9kHz 20kHz

The CAN H-Bridge device can be used to supply protected low side (GND) or high side (VBat) supply independently to each of 4 outputs for bidirectional DC motor control. Low side outputs can be PWM modulated on per-bridge basis.

Common use cases are:

- Electric windows
- High current electronic throttle body amplifier

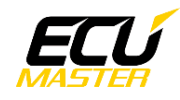

### **2 Operation principles**

Each H-Bridge has three control variables, where "n" is the bridge number:

- DIRnA Polarity of output nA GND or VBat
- DIRnB Polarity of output nB GND or VBat
- PWMn Duty cycle of H-Bridge n low side switch 0% 100% (High-Z output Polarity)

Current control has four parameters:

- Inrush current current value that when exceeded causes the H-Bridge to turn off
- Continuous current high current limit after "Inrush time". Exceeding this value will cause the H-Bridge to turn off
- Inrush time time period for "Inrush Current" limit to be active. After this period, "Continuous Current" limit is used.
- Retry time Wait time after an over-current event when the device will try to turn the H-Bridge on again

PWM is in the same phase on both H-Bridges. If higher current is needed H-Bridges outputs can be paired or all joined together.

### **3 Input configuration**

All inputs can be configured to work in analog or digital mode in 0-5V voltage range.

In analog mode voltage is read in 10bit resolution and sent over CAN bus in 1mV/bit format

In digital mode 0-5V PWM signal Duty Cycle is read in 12bit resolution and sent over CAN bus in 100% / 0xFFF format

Input frequency of PWM should be between 35-200Hz. **Connecting a higher frequency signal to a digital input could disrupt device operation. Unused inputs should be configured as analog inputs.**

### **4 CAN input frame**

Device receives one 8 byte can frame in Big Endian format at the ID defined by "CAN Input ID" field.

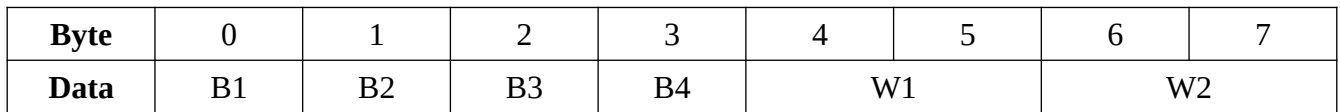

B1 - B4 - unsigned 8bit

W1 - W2 - signed 16bit

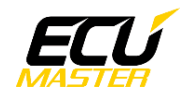

### **5 Setting up control variable sources**

All control variables (DIR and PWM) can have user selected sources. Also DIR can be inverted and PWM can be offset.

DIR sources:

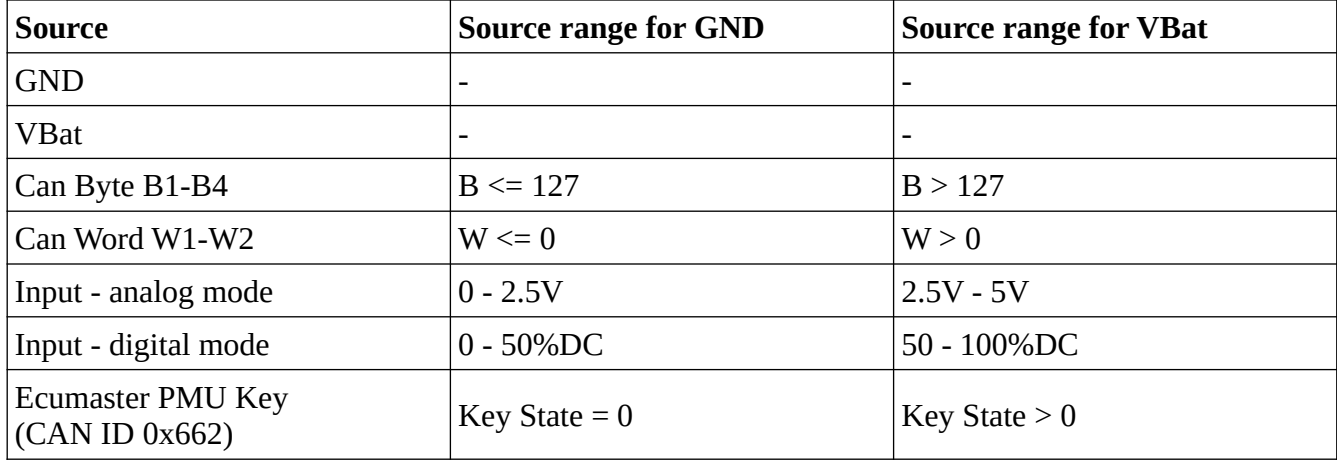

When polarity is set to inverted, GND source range is switched with VBat source range.

**To switch polarity when using "Can Byte" source. The value must go above 127. If you are using switch changing value from 0 to 1, you should multiply it by 255 in the message transmitter.**

PWM sources:

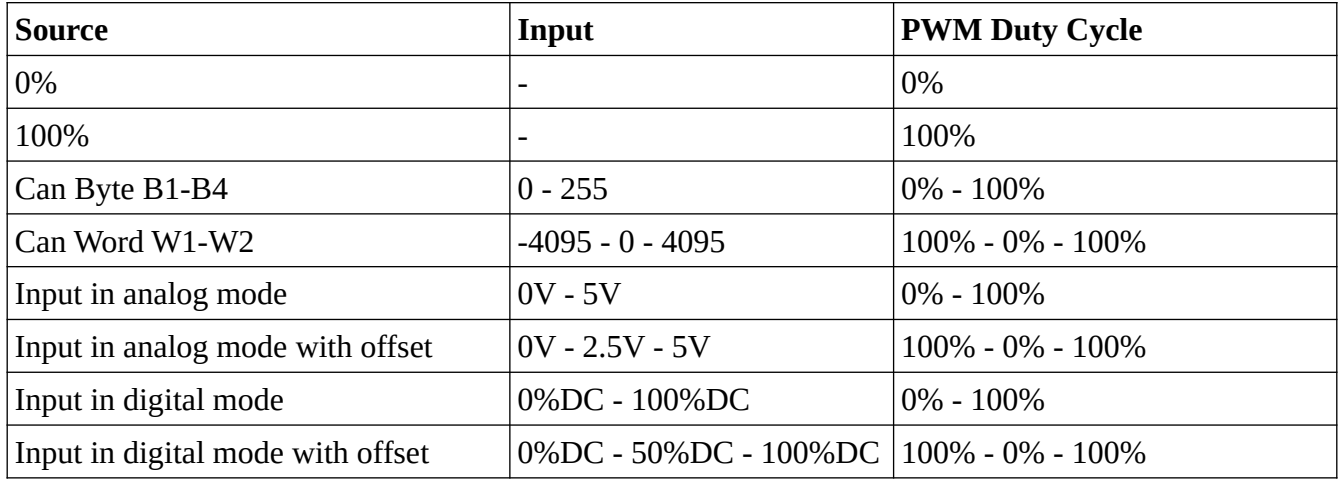

Offset option is useful when you need bi-directional DC motor control from one input.

**PMW source set to 0% basically means that the H-Bridge output is disabled! To use the channel change it to other setting.**

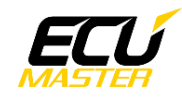

### **6 Example configurations**

Minimum electrical connections for any configuration are as follows:

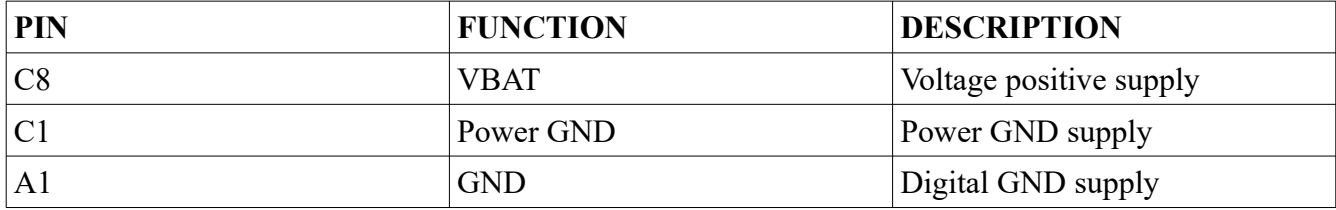

#### **6.1 High current Electronic Throttle Bodies for EMU**

Electrical connection:

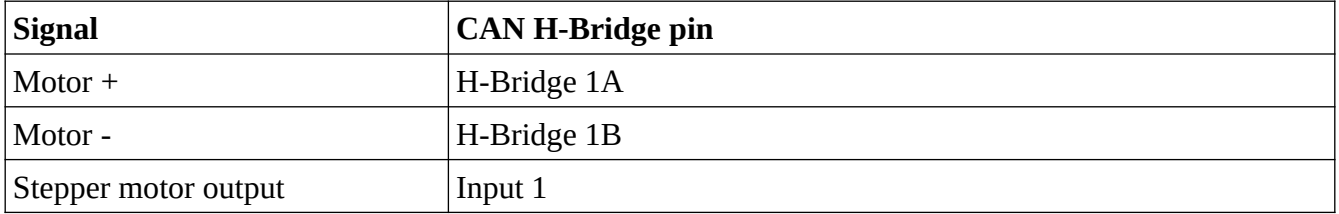

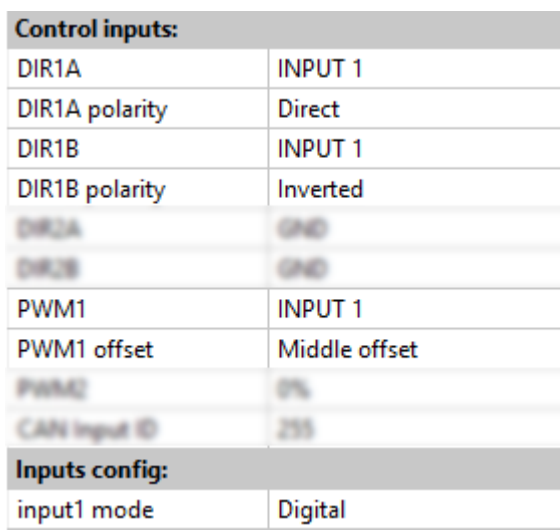

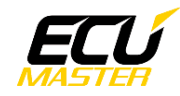

#### **6.2 Electric windows**

Electrical connection:

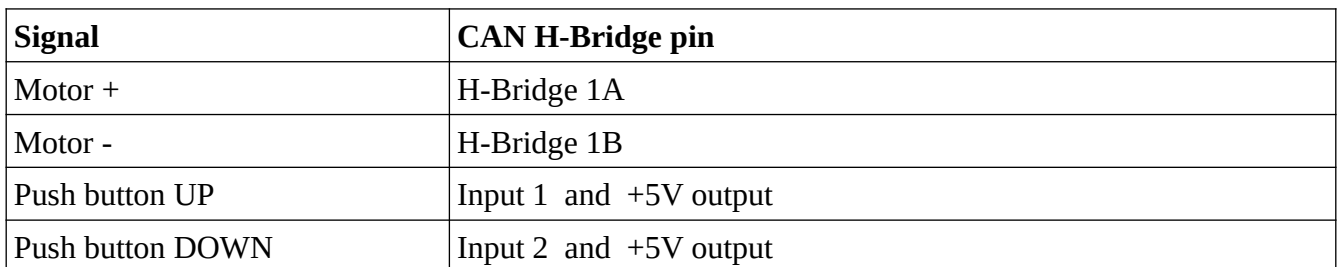

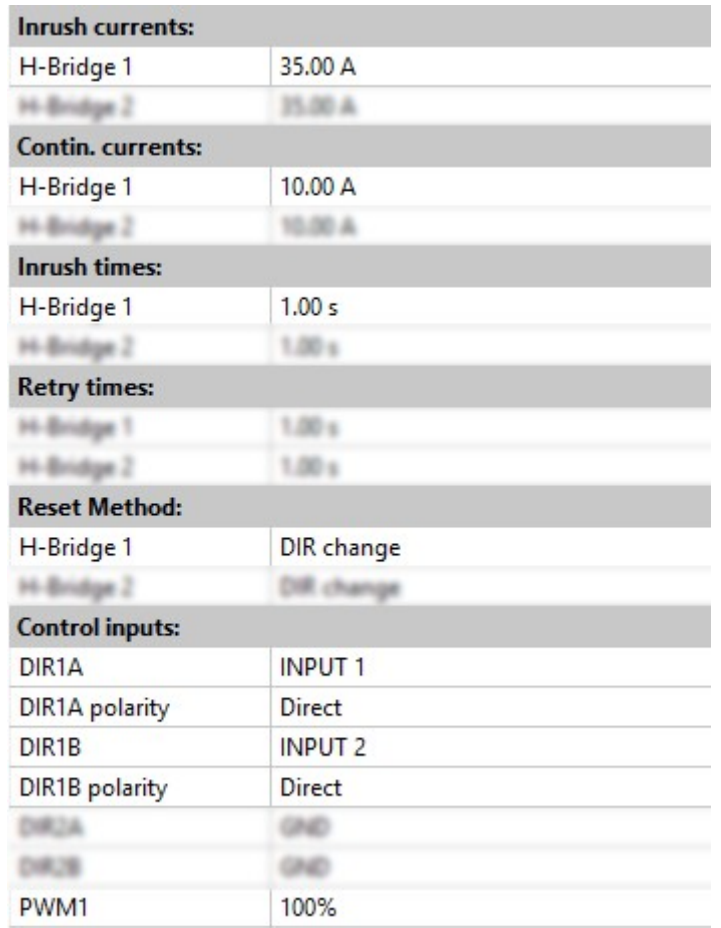

Inrush current should be above the DC motor stall current. Continuous current should be between motor stall current and working current. Holding one of buttons (UP or DOWN) will cause the window to move. When window reaches the end of it's movement range, motor current will go over the Continuous Current Limit and the output will switch off to prevent motor overheating. The device will retry the motor after releasing and pressing the switch again (DIR change).

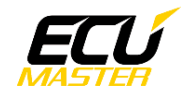

#### **6.3 Electric windows with CAN-BUS control**

Connection:

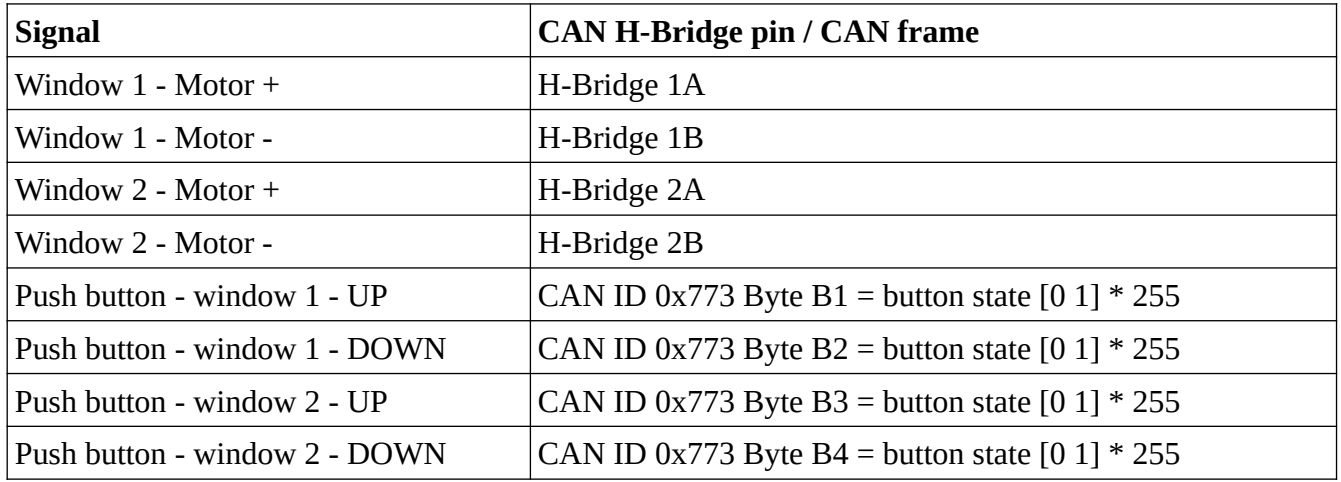

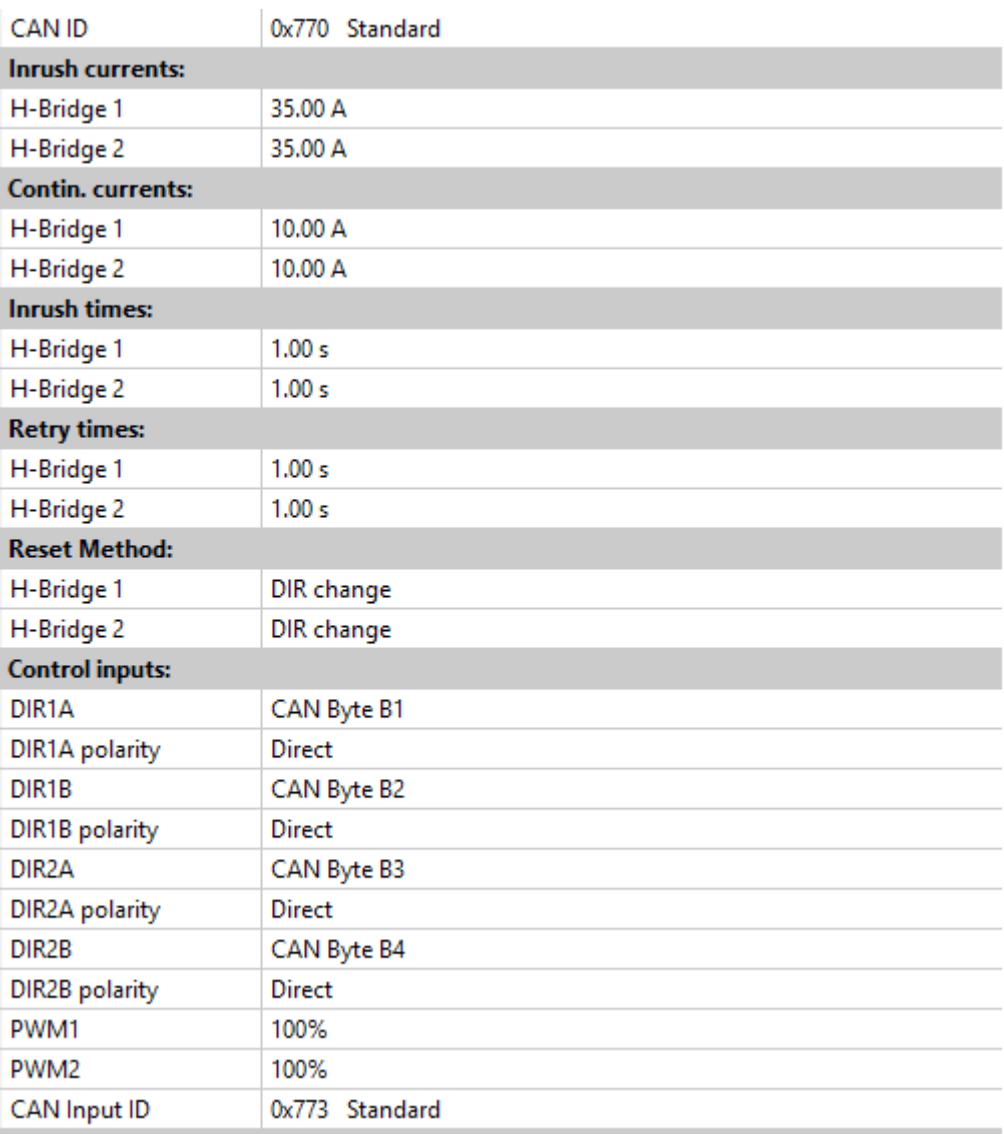

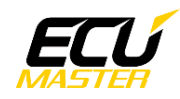

### **7 Electrical pinout**

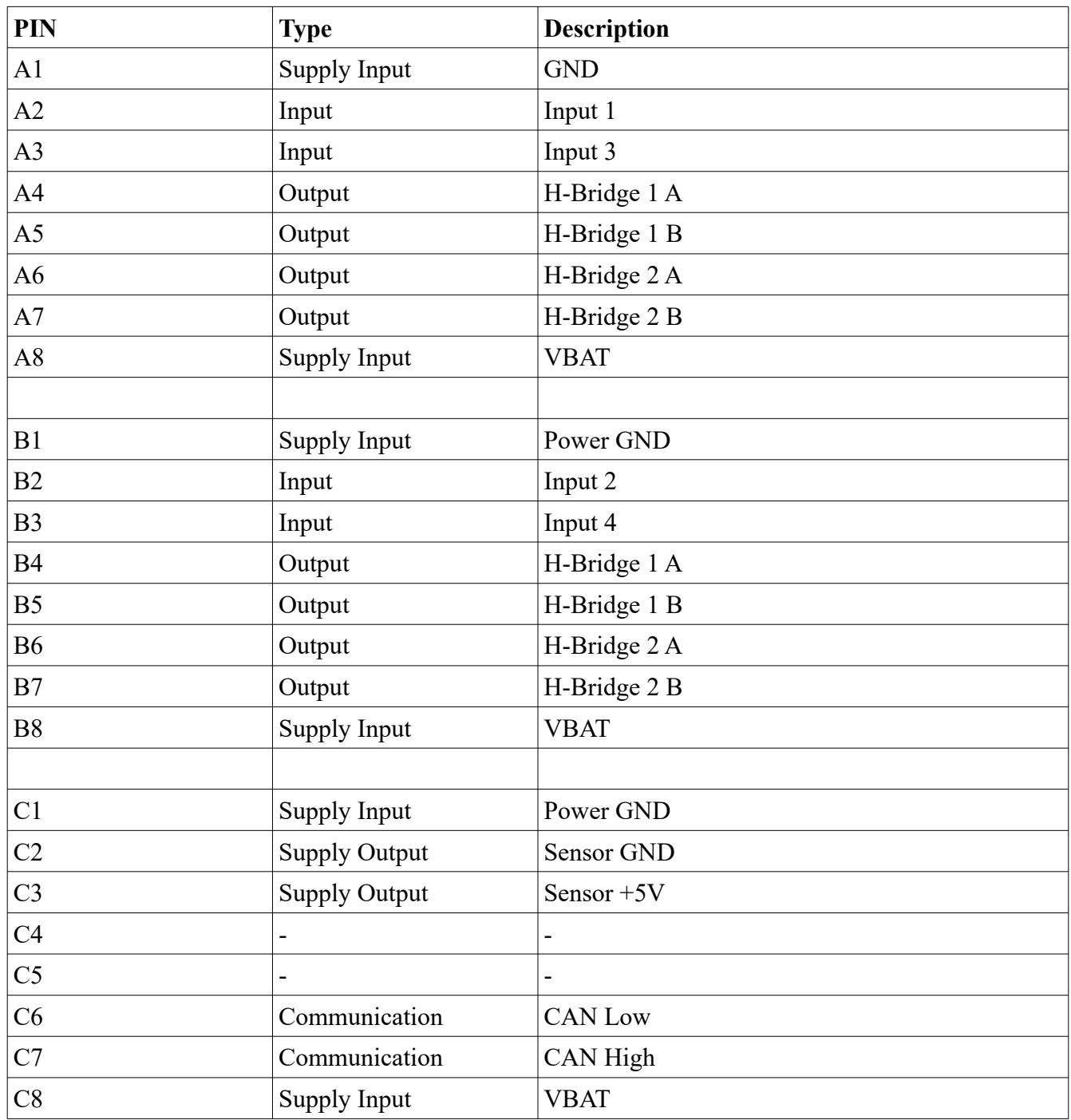

Power GND and VBAT pins are capable of 25A per pin.

H-Bridge output pins are 15A per pin.

You should connect as many duplicate pins as you need to meet your current demand.

### **Dimensions**

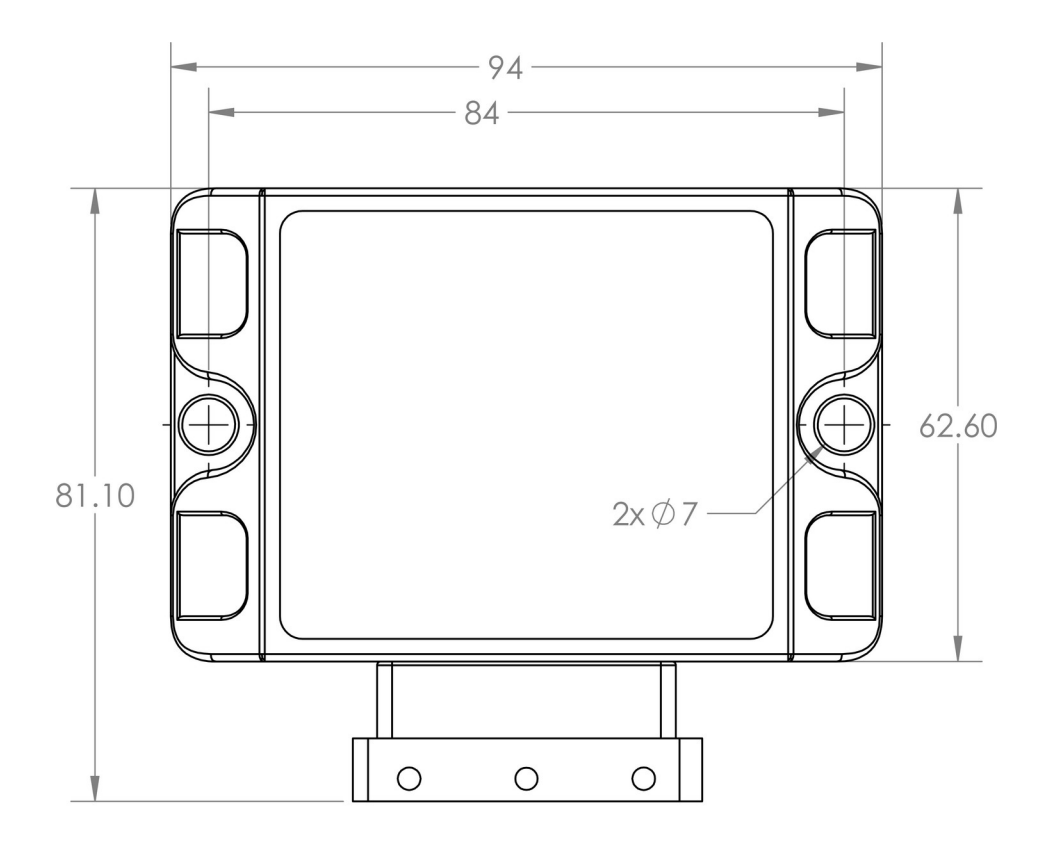

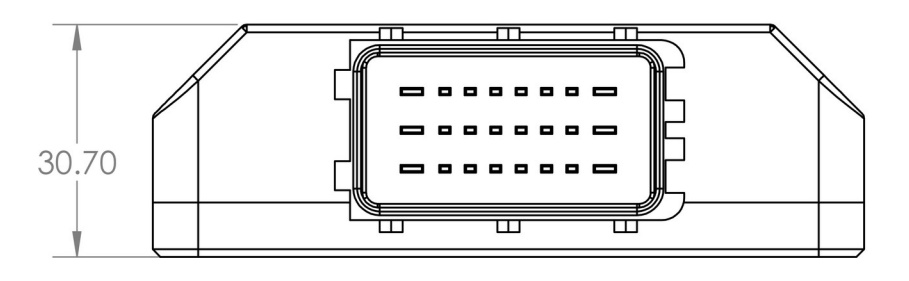

## **9 Revision history**

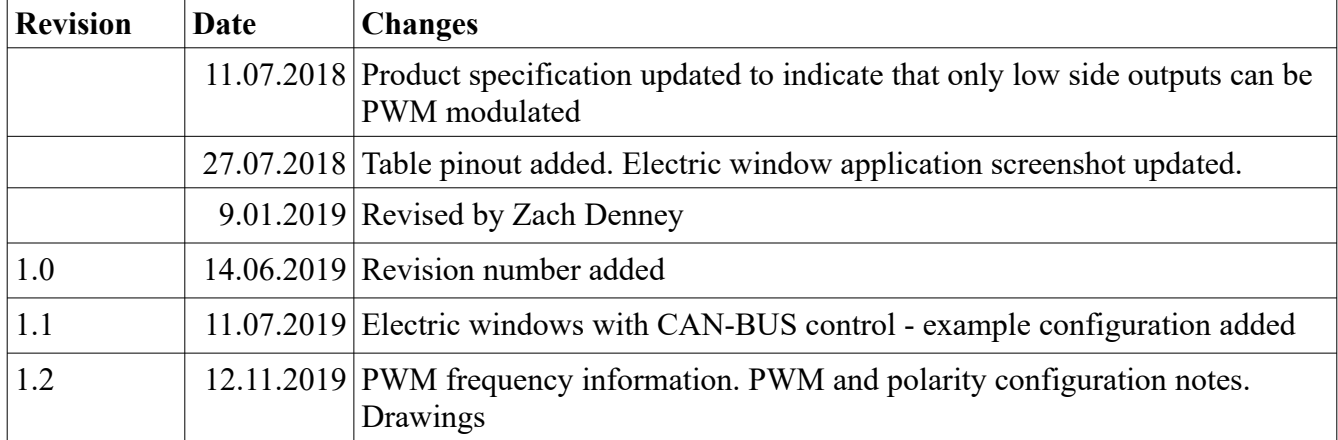